# **Årsredovisning**

**för**

# **Föreningen Ingenjörer utan gränser**

802416-4280

Räkenskapsåret

2019

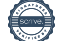

Styrelsen för Föreningen Ingenjörer utan gränser får härmed avge årsredovisning för räkenskapsåret 2019.

# **Förvaltningsberättelse**

Årsredovisningen är upprättad i svenska kronor, SEK.

#### **Information om verksamheten**

Ingenjörer utan gränser är en ideell, politiskt och religiöst obunden organisation som med ingenjörskonst och naturvetenskap, entreprenörskap och projektkompetens har till syfte att bidra till en bättre värld. Ingenjörer utan gränser bedriver volontärprojekt i världen, seminarier i Sverige och inspirerar unga att bli ingenjörer.

Föreningen har sitt säte i Göteborg.

#### **Väsentliga händelser under räkenskapsåret**

Under året har Vattenfall blivit Guldpartner och Symetri, WSP och Rise Bronspartner. Verksamheten har ökat i innehåll och omfattning och 2 nya lokalgrupper har bildats, Örebro och Linköping (yrkesverksamma). Vad gäller de internationella projekten har vårt samarbete med vår parter Mavuno i Tanzania ytterligare förstärkts. Vi har nu en gemensam flerårsplan för skolutbyggnader. Vårt dotterbolag openhack har genomför 2 öppna hackathon.

Föreningen har under året erhållit 90-konto, vilket kan anses som ett kvalitetsmått på organisationen.

#### **Främjandet av ändamålet**

Föreningen bedriver sin verksamhet huvudsakligen i projektform och under året har ca 15 internationella volontärprojekt genomförts i Centrala och Östra Afrika samt Nepal, ett flertal seminarier har avhållits för medlemmar och andra intressenter, aktiviteter inom Engineer to Engineer för att främja integration av nyanlända till Sverige samt ett antal hackatons inom Openhack (Coding for Humanity).

#### **Styrelsens/Förvaltarens arbete**

Årsmötet har sammanträtt en gång under året. Vidare ett extra medlemsmöte avhållits. Vid dessa två möten har nya stadgar fastställts.

Caroline Bastholm har under året varit generalsekreterare för Föreningen.

Styrgruppen har sammanträtt 12 gånger under året och haft följande sammansättning: Jan Byfors ordförande, Caroline Bastholm, generalsekreterare, Jan Burenius, vice ordförande, Marianne Grauers, vice ordförande, Mårten Skogh, Pontus Christerson (till 20190406), Shilan Demir (till 20190406), Cecilia Larsson (från 20190406), Gustav Isaksson (från 20190406) och Carl Johan Carlberg (från 20190406).

#### **Flerårsöversikt**

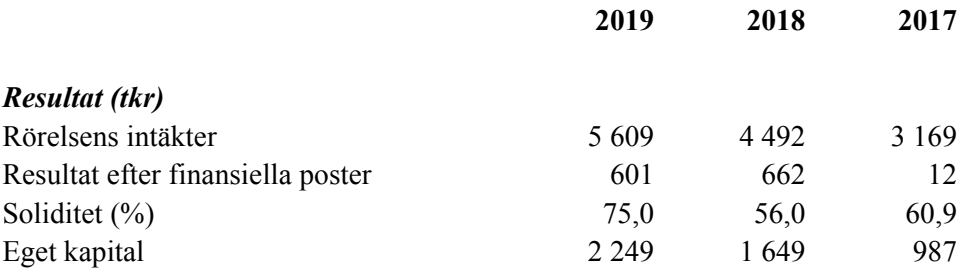

#### *Definitioner*

-

**Eget kapital** - Företagets nettotillgångar, dvs skillnade mellan tillgångar och skulder. **Soliditet (%)** - Uppgiften beräknas som utgående eget kapital dividerat med balansomslutningen (totala tillgångar i balansräkningen).

Föreningens resultat och ställning i övrigt framgår av efterföljande resultat- och balansräkning med noter.

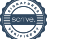

Föreningen Ingenjörer utan gränser Org.nr 802416-4280

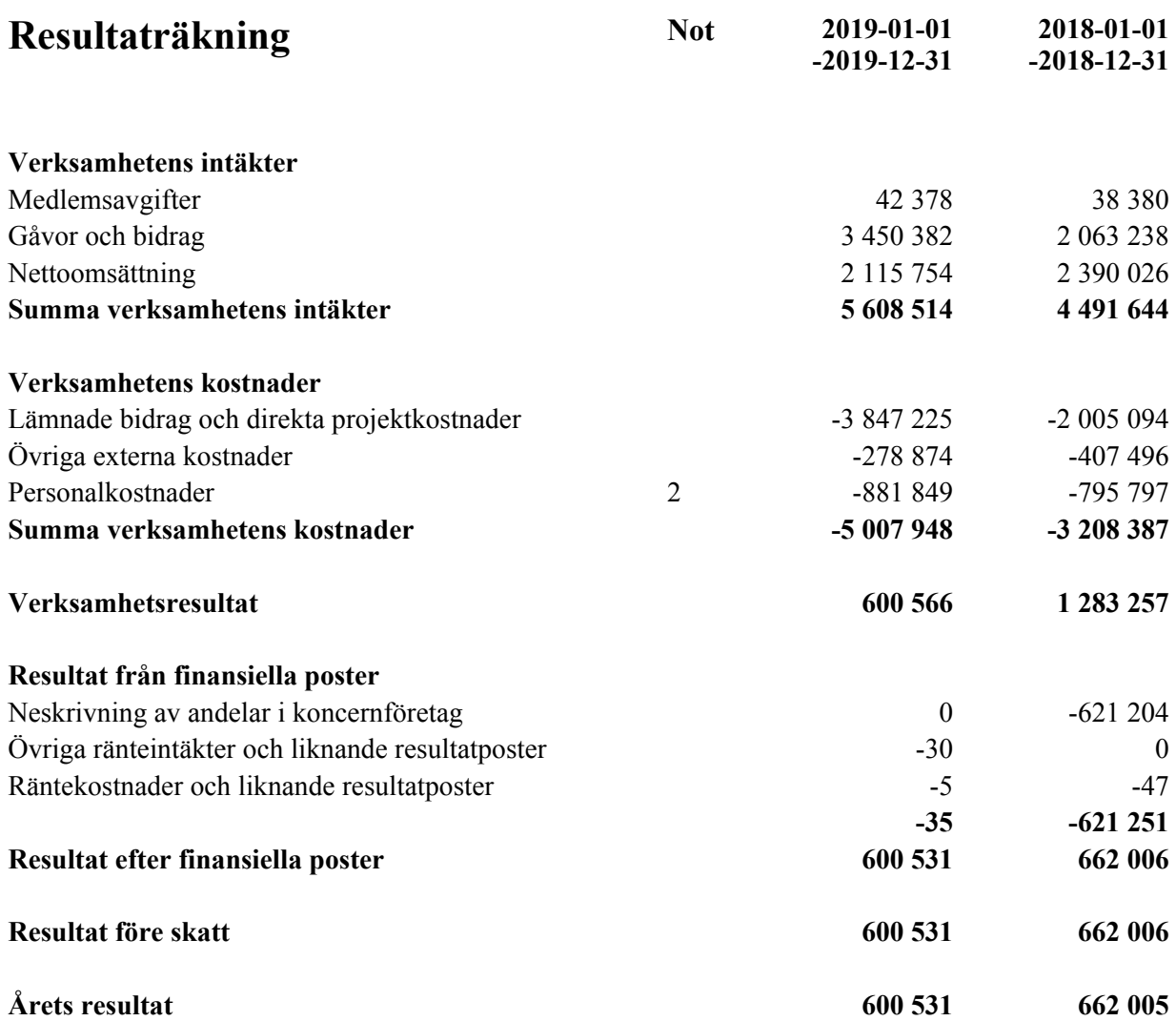

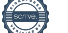

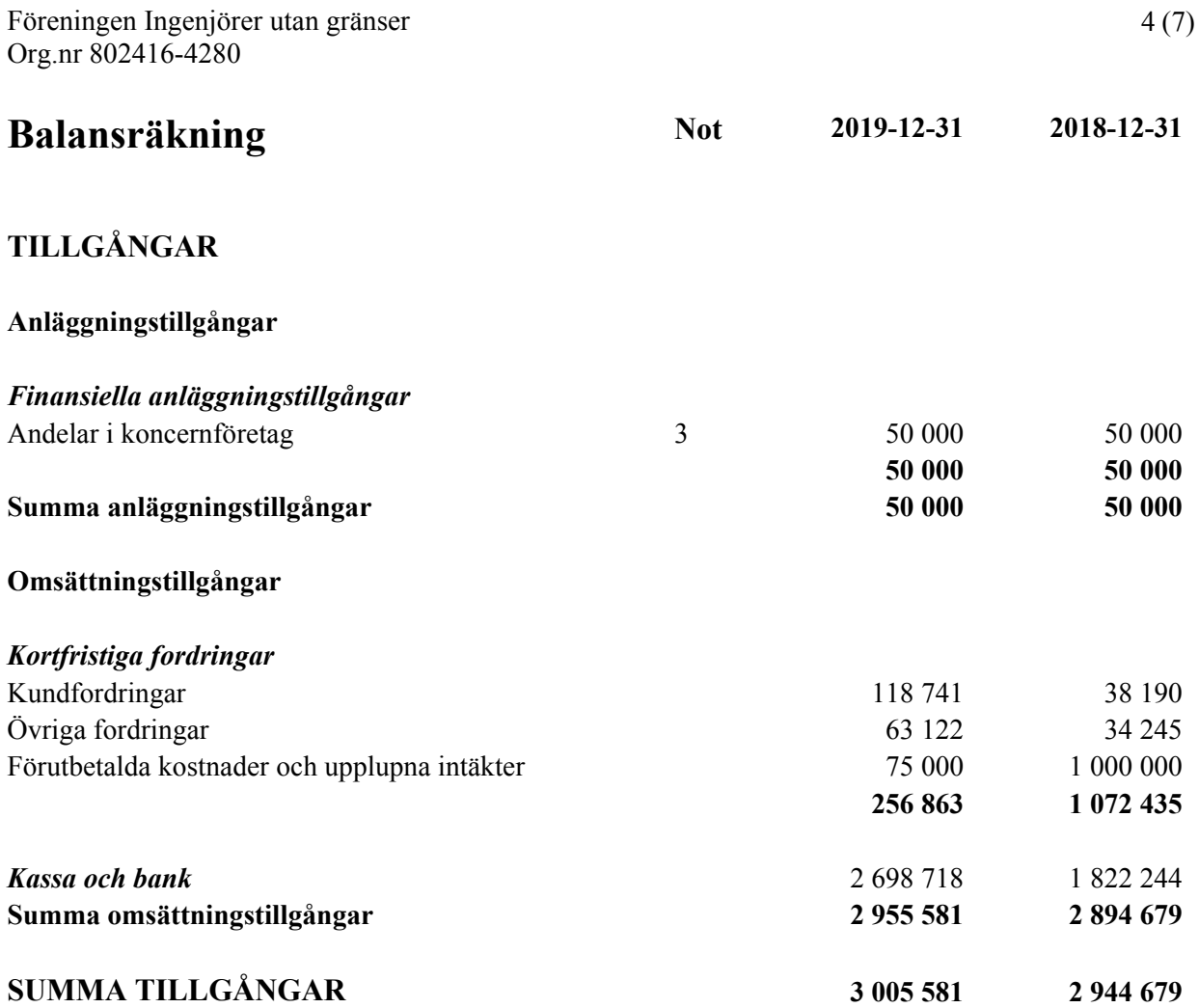

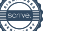

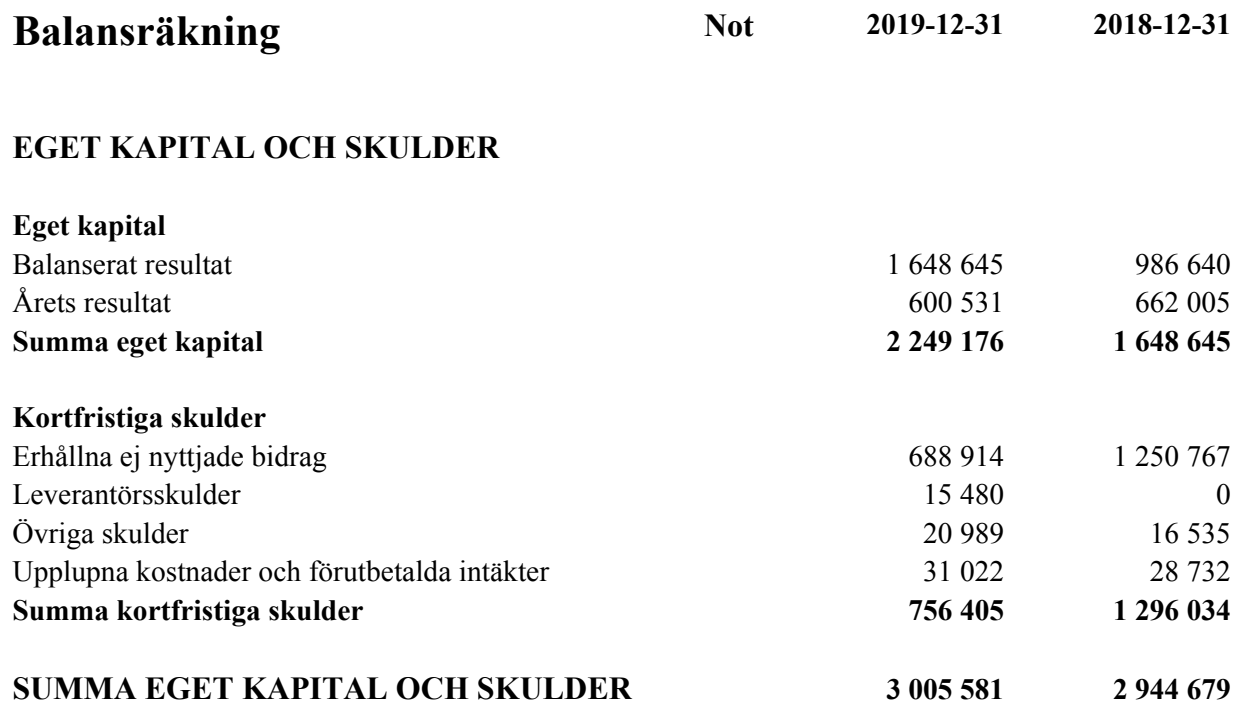

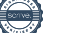

# **Noter**

## **Redovisnings- och värderingsprinciper**

#### **Allmänna upplysningar**

Årsredovisningen är upprättad i enlighet med årsredovisningslagen och BFNAR 2012:1 Årsredovisning och koncernredovisning (K3).

#### **Intäktsredovisning**

#### *Medlemsavgifter*

Medlemsavgifter omfattar inbetalningar för medlemsskap i den ideella föreningen. Medlemsavgifter intäktsförs vid inbetalning från medlem.

#### *Gåvor och bidrag*

Gåvor och bidrag omfattar inbetalningar till den ideella föreningen från både privatpersoner och företag. Dessa intäktsförs vid inbetalning.

#### *Nettoomsättning*

Föreningen erbjuder partnerskap till företag. Dessa bokförs vid fakturering.

Företaget är ett moderföretag, men med hänvisning till undantagsreglerna i årsredovisningslagen 7 kap 3§ upprättas ingen koncernredovisning.

#### **Nyckeltalsdefinitioner**

Rörelsens intäkter Rörelsens huvudintäkter, fakturerade kostnader, sidointäkter samt intäktskorrigeringar.

Resultat efter finansiella poster Resultat efter finansiella intäkter och kostnader, men före skatter.

Soliditet (%)

Justerat eget kapital (eget kapital och obeskattade reserver med avdrag för uppskjuten skatt) i procent av balansomslutning.

Eget kapital

Företagets nettotillgångar, dvs skillnaden mellan tillgångar och skulder.

#### **Not 1 Koncernförhållanden**

Föreningen är moderbolag bolag till Open Hack AB , 559158-1920. I enlighet med ÅRL 7 kap 3§ upprättas inte koncernredovisning.

#### **Not 2 Medelantalet anställda**

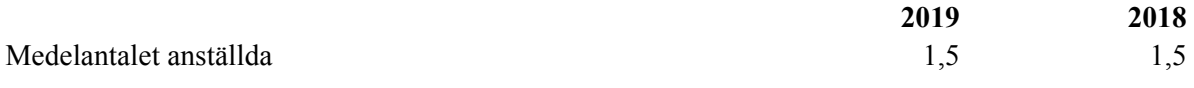

#### **Not 3 Andelar i koncernföretag**

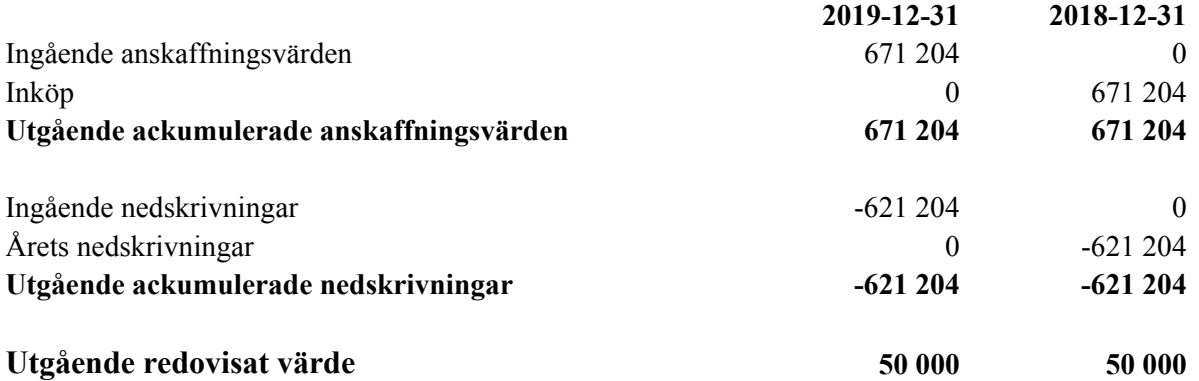

#### **Not 4 Väsentliga händelser efter räkenskapsårets slut**

Covid- 19 och dess bedömda inverkan på Ingenjörer utan gränser.

Covid-19 kommer att ha stor påverkan på ekonomin i hela samhället och sannolikt kommer möjligheterna att erhålla bidrag från företag och andra att minska, åtminstone i närtid. En genomgång av Ingenjörer utan gränser finansiella stabilitet har där för gjorts utifrån ett värsta scenario. Denna analys visar att Föreningen har finansiell styrka att driva verksamheten 2020 och 2021.

Göteborg 2020-04-

Jan Byfors Caroline Bastholm Ordförande Jan Burenius Marianne Grauers Cecilia Larsson Carl Johan Carlberg

Mårten Skogh Gustav Isaksson

Min revisionsberättelse har lämnats 2020-04-

Karin Westerlund Auktoriserad revisor

# Verifikat

Transaktion 09222115557428634392

### Dokument

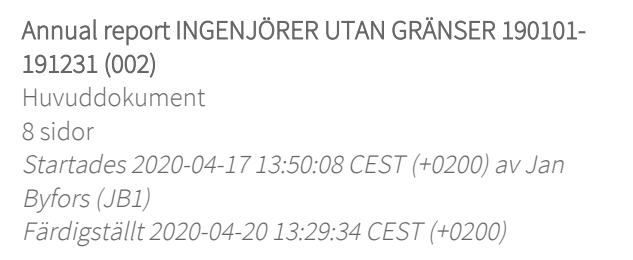

### Signerande parter

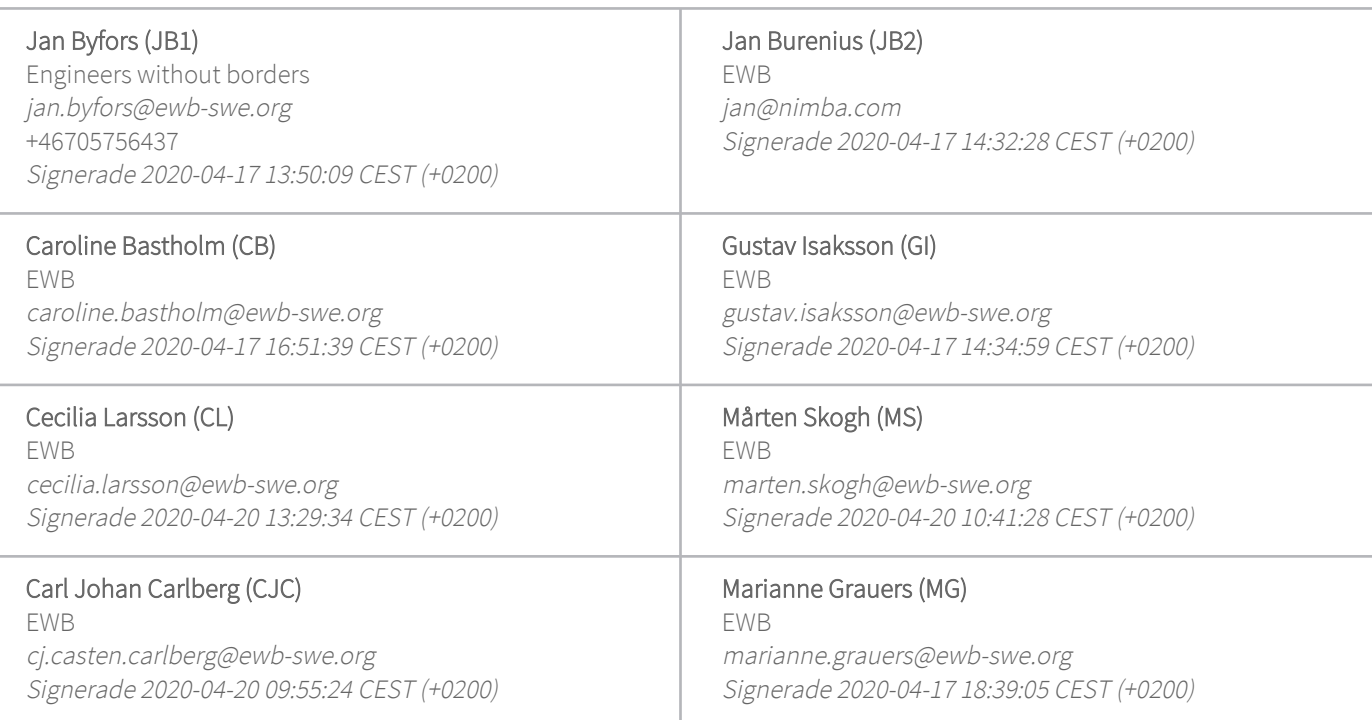

Detta verifikat är utfärdat av Scrive. Information i kursiv stil är säkert verifierad av Scrive. Se de dolda bilagorna för mer information/bevis om detta dokument. Använd en PDF-läsare som t ex Adobe Reader som kan visa dolda bilagor för att se bilagorna. Observera att om dokumentet skrivs ut kan inte integriteten i papperskopian bevisas enligt nedan och att en vanlig papperutskrift saknar innehållet i de dolda bilagorna. Den digitala signaturen (elektroniska förseglingen) säkerställer att integriteten av detta dokument, inklusive de dolda bilagorna, kan bevisas matematiskt och oberoende av Scrive. För er bekvämlighet tillhandahåller Scrive även en tjänst för att kontrollera dokumentets integritet automatiskt på: https://scrive.com/verify

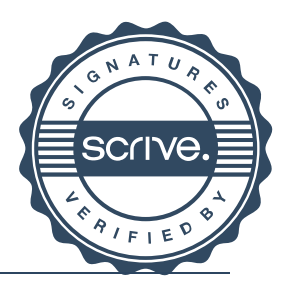

# Verifikat

Transaktion 09222115557428699044

#### Dokument

## Financial Statement INGENJÖRER UTAN GRÄNSER 190101-191231

Huvuddokument 9 sidor Startades 2020-04-20 15:14:44 CEST (+0200) av Jan Byfors (JB) Färdigställt 2020-04-21 11:51:22 CEST (+0200)

#### Signerande parter

#### Jan Byfors (JB)

Engineers without borders jan.byfors@ewb-swe.org +46705756437 Signerade 2020-04-20 15:14:44 CEST (+0200)

#### Karin Westerlund (KW)

Mazars SET Revisionsbyrå Karin.Westerlund@mazars.se Signerade 2020-04-21 11:51:22 CEST (+0200)

Detta verifikat är utfärdat av Scrive. Information i kursiv stil är säkert verifierad av Scrive. Se de dolda bilagorna för mer information/bevis om detta dokument. Använd en PDF-läsare som t ex Adobe Reader som kan visa dolda bilagor för att se bilagorna. Observera att om dokumentet skrivs ut kan inte integriteten i papperskopian bevisas enligt nedan och att en vanlig papperutskrift saknar innehållet i de dolda bilagorna. Den digitala signaturen (elektroniska förseglingen) säkerställer att integriteten av detta dokument, inklusive de dolda bilagorna, kan bevisas matematiskt och oberoende av Scrive. För er bekvämlighet tillhandahåller Scrive även en tjänst för att kontrollera dokumentets integritet automatiskt på: https://scrive.com/verify

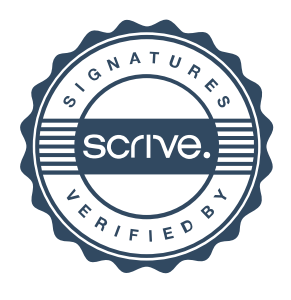